Peer-To-Peer and Fault-Tolerance: Towards Deployment-Based Technical Services

> Denis Caromel, Christian Delbe and Alexandre di Costanzo

# Roadmap

- **Context** □ ProActive, a Java Middleware □ Deployment in ProActive
- **P2P** infrastructure
- Fault-Tolerance
- **Nixing P2P and Fault-Tolerance □ Problems and solutions**

#### ProActive: A Java API + Tools for Parallel, Distributed Computing

- A uniform framework: An Active Object pattern
- A formal model: Determinism, Insensitivity to deployment
- **Programming Model:** 
	- □ Remote Objects (Classes, not only Interfaces, Dynamic)
	- □ Asynchronous Communications, Automatic dataflow synchro: Futures
	- □ Groups, Mobility, Components, Security
	- Environment:
	- **XML Deployment Descriptors**
	- □ Interfaced with various protocols: rsh,ssh,LSF,Globus,Jini,RMIregistry
	- □ Visualization and monitoring: IC2D

In the ObjectWeb Consortium (Open Source middleware) since April 2002 (LGPL license)

### Abstract Deployment Model

- Difficulties and lack of flexibility in deployment
	- □ Avoid deployment specific source code
	- □ Avoid scripting for configuration, getting nodes, connecting, etc.
- A key principle: Abstract Away from source code
	- Machines
	- Creation Protocols
	- Lookup and Registry Protocols

 $XML$  deployment file  $\Leftrightarrow$  Virtual Node (VN)  $\Leftrightarrow$  Application

- Supported protocols:
	- Globus, ssh, rsh, LSF, PBS, … Web Services, WSRF, ...

## Virtual Nodes and Nodes

- **Virtual Node (VN):** 
	- **I** Identified as a string name
	- **Used in program source**
	- Configured (mapped) in an XML descriptor file
- **Node:** 
	- **ProActive execution environment**
	- Mapping of VN to JVMs leads to Node

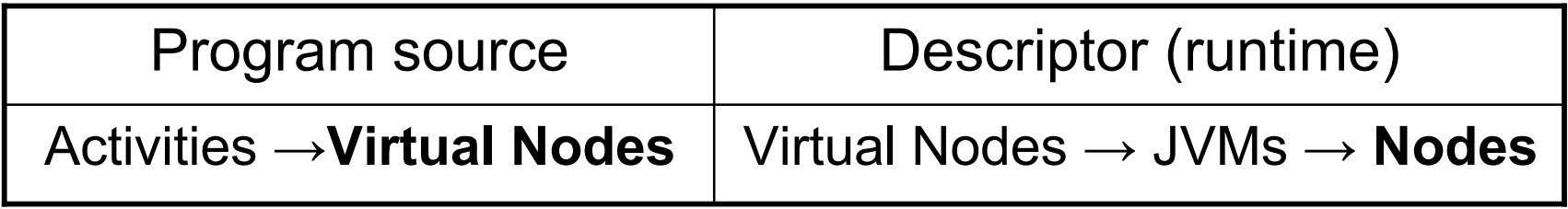

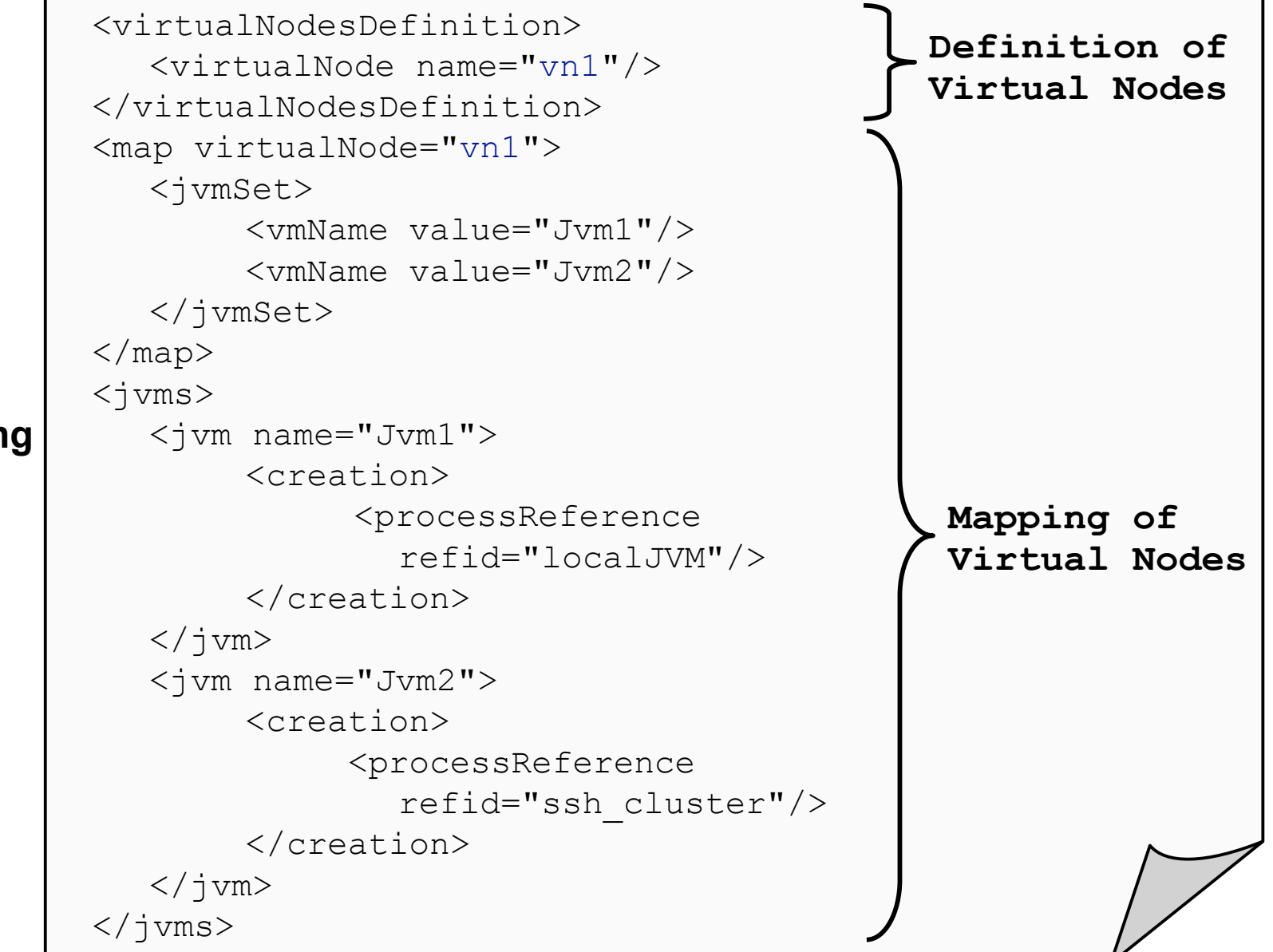

**<virtualNodesDefinition> <virtualNode name="vn1"/> </virtualNodesDefinition>** <map virtualNode="vn1"> <jvmSet> <vmName value="Jvm1"/> <vmName value="Jvm2"/> </jvmSet>  $\langle$ /map $\rangle$  $\langle \dot{\text{vms}} \rangle$ <jvm name="Jvm1"> <creation> <processReference refid="localJVM"/> </creation>  $\langle$ /jvm $\rangle$ <jvm name="Jvm2"> <creation> <processReference refid="ssh\_cluster"/> </creation>  $\langle$ jvm $\rangle$  $\langle$ jvms $\rangle$ **Definition of Virtual Nodes Mapping of Virtual Nodes**

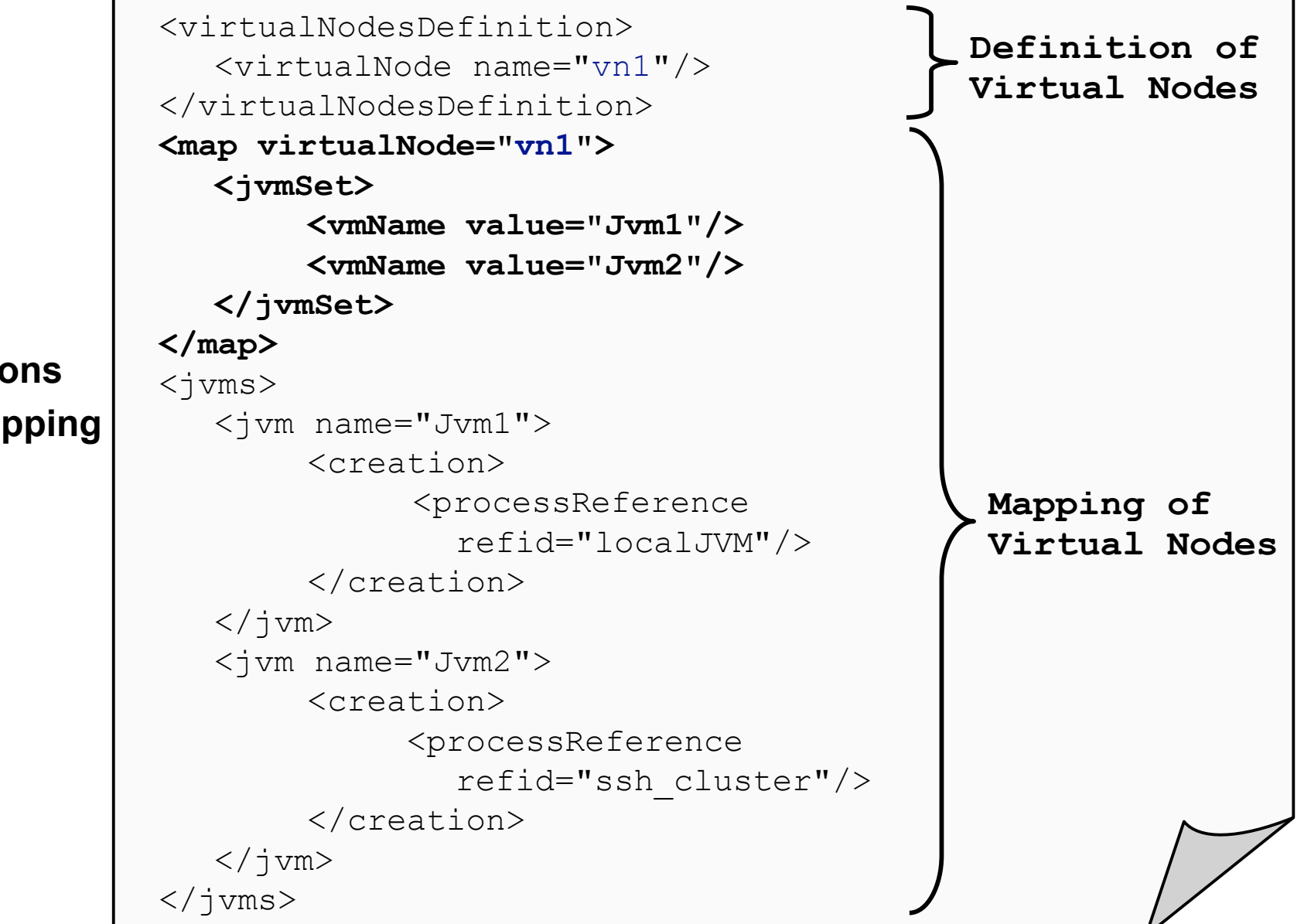

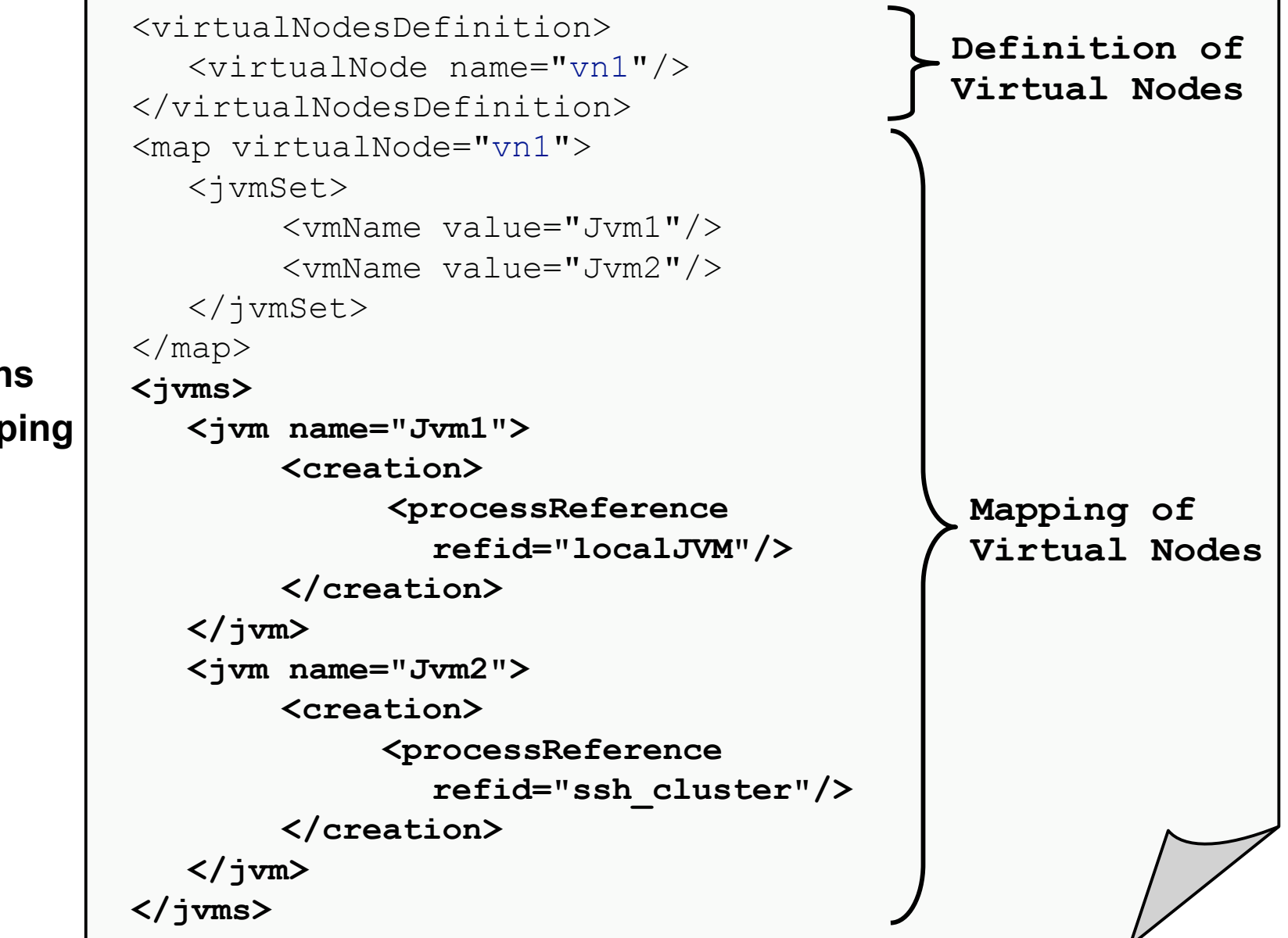

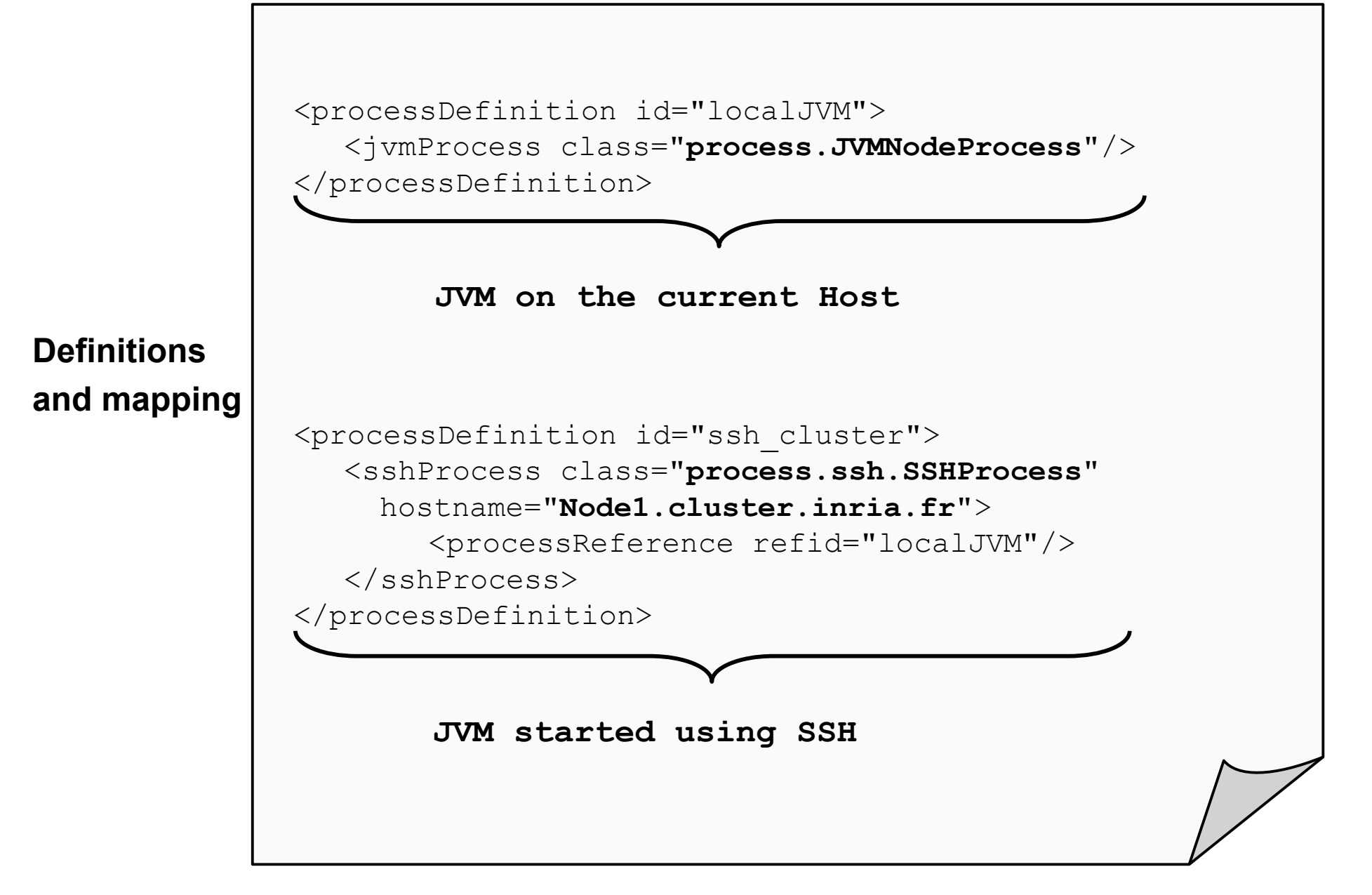

## P2P Infrastructure: Motivations and Goals

- Using spare CPU cycles of desktop machines:
	- $\Box$  Host not available all the time
	- $\Box$  Used by their normal users
- **Providing a permanent shared JVMs network for** computing
- Not a new communication protocol, not a DHT
- Self-Organized and Configurable

#### The P2P Infrastructure

Dynamic environment: Bootstrapping (First contact) □ Discovering peers Acquiring Computational nodes

- Self Organized and Configurable:
	- $\Box$  Time To Update (TTU): peers availability
	- □ Number Of Acquaintances (NOA): keep the infrastructure up

 $\Box$  Time To Live (TTL): in host hop for message life

□ First Gnutella message protocol version inspired

## **P2P in Deployment Descriptor**

```
<virtualNodesDefinition>
  <virtualNode name="p2pSlaves" property="multiple"/>
  </virtualNodesDefinition>
  <mapping>
    <map virtualNode="p2pSlaves">
      <jvmSet>
        <vnName value="slaves"/>
      </jvmSet>
  </mapping>
...
<jvm name="slaves">
  <acquisition>
     <aquisitionReference refid="p2pLookup"/>
  </acquisition>
\langlejvm\rangle
```
### **P2P in Deployment Descriptor**

#### <infrastructure>

**<acquisition> <acquisitionDefinition id="p2pLookup"> <P2PService NodesAsked="MAX"> <peerSet> <peer>rmi://registry1:3000</peer> <peer>rmi://registry2:3000</peer> </peerSet> </P2PService> </acquisitionDefinition> </acquisition>** </infrastructure>

#### Fault-tolerance in ProActive

#### ■ Rollback-Recovery fault-tolerance

- □ After a failure, revert the system state back to some earlier and correct version
- $\Box$  Based on periodical checkpoints of the active objects
- Two protocols are implemented
	- □ Communication Induced Checkpointing (CIC)
		- <sup>+</sup> Low failure free overhead
		- Slow recovery
	- □ Pessimistic Message Logging (PML)
		- Higher failure free overhead
		- <sup>+</sup> Fast recovery
- Choose best strategy at deployment time
	- □ No FT concerns in source code
	- $\Box$  FT configuration in the Nodes
	- Set in deployment descriptor

## Mixing P2P and FT: Towards Technical Services

- **Two kind of nodes** 
	- □ Created at deployment time
		- Configured by the deployer
	- □ Acquired through the P2P infrastructure
		- **Statically configured by the administrator**
- **Provide a simple and unified configuration** mechanism
	- $\Box$  In the deployment descriptor
	- Attached to the *Virtual Node*

#### Technical Services

#### **In Deployment Descriptor:**

- $\Box$  Define configuration in a technical service
- □ Apply a technical service on a virtual node
- Virtual Node abstracts the nature of a node  $\Box$  The configuration is similarly applied on a created and
	- acquired node
- **Provide a simple API to propose new technical** services

#### Technical Services

```
<virtualNodesDefinition>
               <virtualNode name="vn1" serviceRefid="service1"/>
               <virtualNode name="vn2" serviceRefid="service2"/>
             </virtualNodesDefinition>
             ...
             <technicalServiceDefinitions>
               <service id="service1" class="services.Service1">
                 \langle \text{arg name} = "name1" value = "value1" / \rangle\langle \text{arg name} = "name2" value = "value2" / \rangle...
               </service>
               <service id="service2" class="services.Service2">
               ...
             </technicalServiceDefinitions>
            public interface TechnicalService {
               public void init(HashMap argValues);
Deployment 
 Descriptor
  Library
```
public void apply(Node node);

}

### Conclusion

- We propose a solution for dynamic configuration : □ Apply the most adapted configuration regarding the execution environment
- Currently adding load balancing as Technical **Service**
- Combining Technical Services?